#### Algoritmos para Automação e Sistemas

#### Programação Dinâmica

**Universidade Federal do AmazonasDepartamento de Eletrônica e Computação**

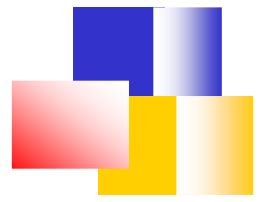

# Roteiro

- $\overline{\phantom{a}}$ **- Programação Dinâmica**
- k. **Randida Problemas de Otimização** 
	- × **Linha de Montagem**
	- **Multiplicação de Matrizes**  $\mathcal{L}_{\mathcal{A}}$
- **D - Princípios de Programação Dinâmica**
- $\overline{\phantom{a}}$ **- Maior Subseqüência Comum**

### Programação Dinâmica

 $\overline{\phantom{a}}$ **Resolver problemas combinando as soluções do** subproblema (parecido com a divisão e conquista)

- F **Subproblemas compartilham subsubproblemas**
- F Resolve cada subsubproblema **uma vez só**
- k. Caracterizar a estrutura de uma solução ótima
- $\overline{\phantom{a}}$ Definir recursiva. o valor de uma solução ótima

Calcular o valor da solução ótima em processo *bottom-up* (de problemas menores para maiores)

 $\overline{\phantom{a}}$ **Construir uma solução ótima a partir de** informações calculadas

# Problemas de Otimização

 $\overline{\phantom{a}}$ **Problemas que apresentam várias soluções,** cada uma com um valor (custo) associado

- $\overline{\phantom{a}}$ **Procura-se a solução com valor ótimo (mínimo** ou máximo)
- $\overline{\phantom{a}}$  Um solução geralmente apresenta uma estrutura
	- F É composta de uma seqüência de escolhas
	- F **Tais escolhas devem ser feitas para se chegar à** solução ótima

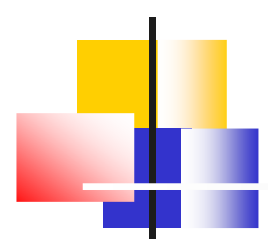

### Exemplo:Linha de Montagem

# Linha de Montagem (1)

- $\overline{\phantom{a}}$ A Colonel Motors Corporation produz automóveis em uma fábrica que tem duas linhas de montagem
- $\blacksquare$  Um chassi de automóvel entra em cada linha de Um chassi de automóvel entra em cada linha de montagem
	- $\blacksquare$  lem ■ Tem as peças adicionadas a ele em uma série de estações
	- × Um automóvel pronto sai no final da linha
- $\overline{\phantom{a}}$ **As estações foram construídas em épocas** diferentes e com tecnologias diferentes
	- π O tempo exigido em cada estação varia, até mesmo entre as estações na mesma posição nas duas linhas

## Linha de Montagem (2)

 $\overline{\phantom{a}}$ Cada Estação **<sup>S</sup>i,j** demanda **<sup>a</sup>i,j** tempo de montagem

- $\blacksquare$  O temp ■ O tempo *t<sub>i,j</sub>* é o tempo de transferência do<br>chassis após passagem por *S<sub>i,j</sub>* chassis após passagem por  $S_{i,j}$
- k. **Existe um tempo de entrada**  $e_i$ **e um tempo de saída**  $\boldsymbol{x}_i$ saída**<sup>x</sup>i**

#### Problema:

- П ■ Escolher as estações a fim de MINIMIZAR o tempo de<br>Dassagem de um automóvel passagem de um automóvel
- × Se, resolvido na "força bruta", demandaria tempo  $O(2^n)$

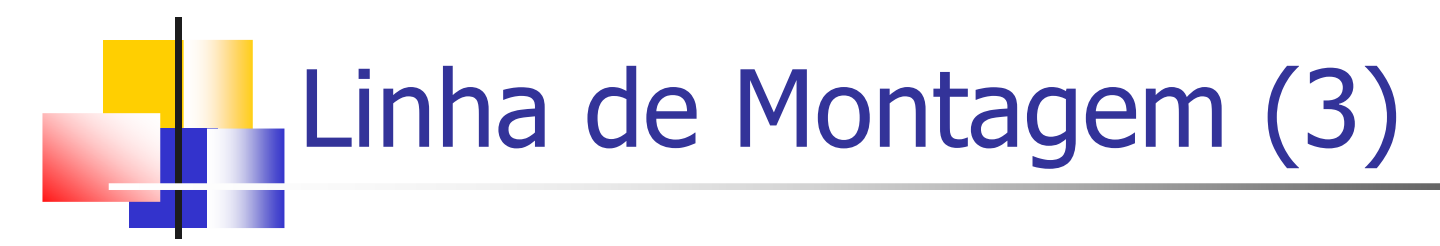

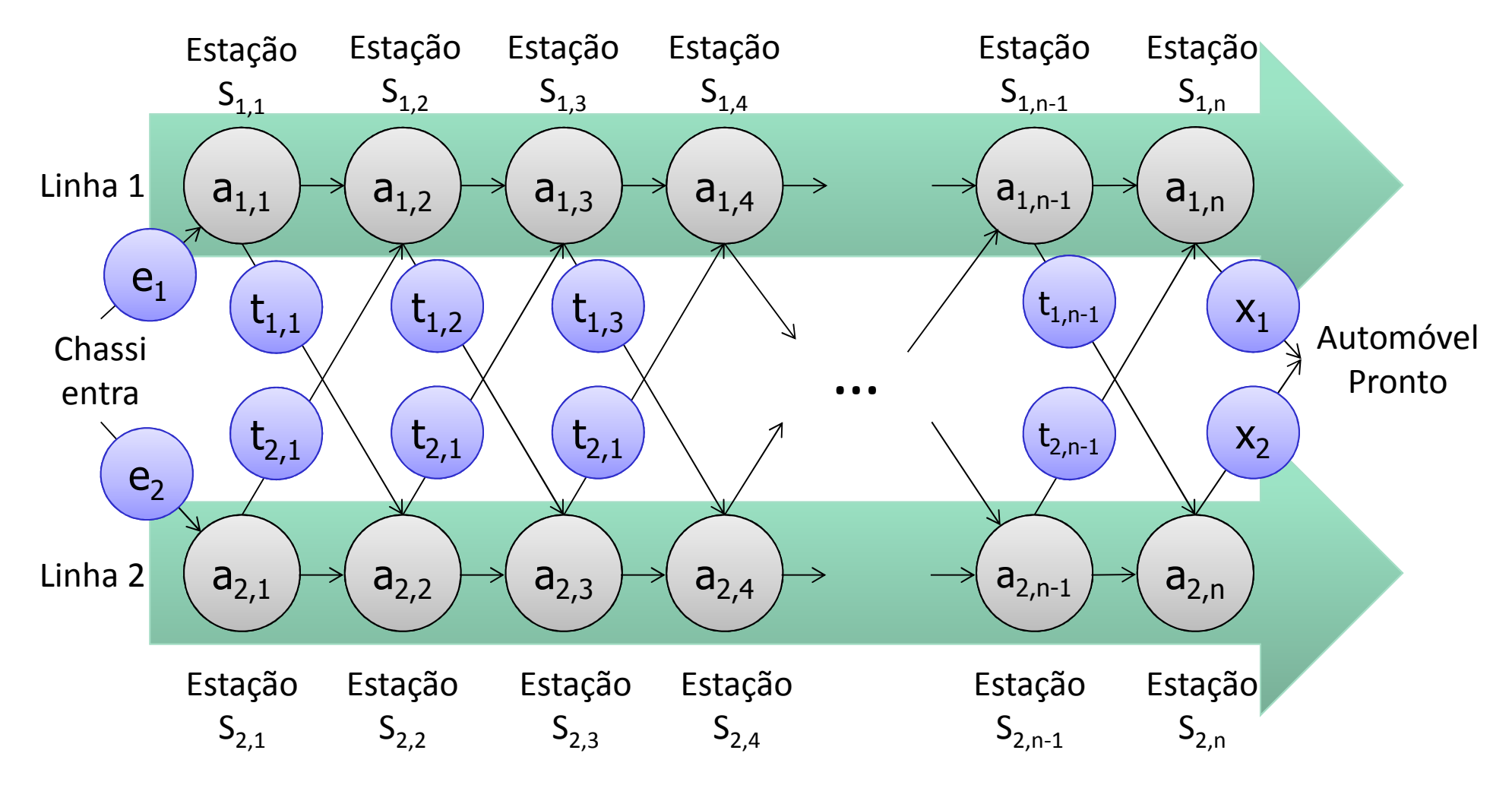

# Linha de Montagem (4)

 $\overline{\phantom{a}}$ **Primeira etapa: caracterizar a estrutura de uma** solução ótima

π Existem dois caminhos para estação **<sup>S</sup>1,j**

Vir de **<sup>S</sup>1,j-1**

#### Vir de **<sup>S</sup>2,j-1**. Nesse caso, considera-se **<sup>t</sup>2,j-1**

**D**  Segunda etapa: Solução recursiva para o subproblema:

$$
f_1[j] = \begin{cases} e_1 + a_{1,1}, & j = 1 \\ 0 & j = 1 \end{cases}
$$

$$
\int_{0}^{\infty} \frac{f_1}{f_2} - \left\{ \min(f_1[j-1] + a_{1,j}, f_2[j-1] + t_{2,j-1} + a_{1,j} \right), \quad j \ge 2
$$

Tempo mais

rápido

$$
e_2[J] = \left( \min(f_2[j-1] + a_{2,j}, f_1[j-1] + t_{1,j-1} + a_{2,j}) \right), \quad j \ge 2
$$

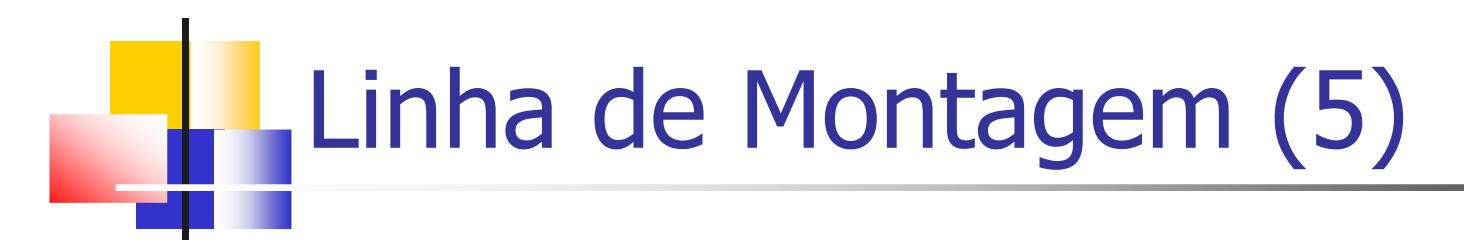

```
FASTEST-WAY (a, t, e, x, n)Complexidade O(n)1
                                            Entrada do chassi na linha2
3
      for j \leftarrow 2 to n
                  do if f_1[j-1]+a_{1,j} \le f_2[j-1]+t_{2,j-1}+a_{1,j}4
                  then f_1[j] \leftarrow f_1[j-1] + a_{1,j}<br>l_1[j] \leftarrow 15
                                                                                    Calculaf1 até
n usando

equação definida em slide
6
                  else f_1[j] \leftarrow f_2[j-1]+t_{2,j-1}+a_{1,j}7
                                                                                   anterior8
                            l_1[i] \leftarrow 2if f_2[j-1]+a_{2,j} \le f_1[j-1]+t_1, j-1+a_{2,j}9
                  then f_2[j] \leftarrow f_2[j-1] + a_{2,i}10then f_2[j] \leftarrow f_2[j-1] + a_{2,j}<br>
l_2[j] \leftarrow 2<br>
else f_2[j] \leftarrow f_1[j-1] + t_{1,j-1} + a_{2,j}Calculaf2 até
n usando11

equação definida em slide
12anterior13l_2[j] \leftarrow 1if f_1[n]+x_1 \le f_2[n]+x_214
15
                                                   Cálcula melhor tempo de saída f*
f* = min(f1[n]+x1, f2[n]+x2
16
                                                                                  )
1718
```
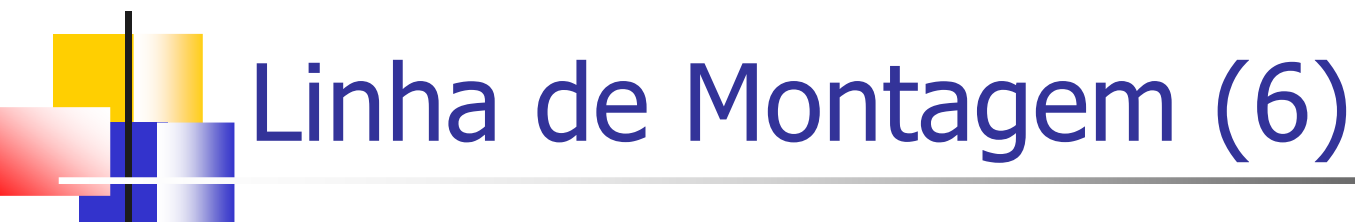

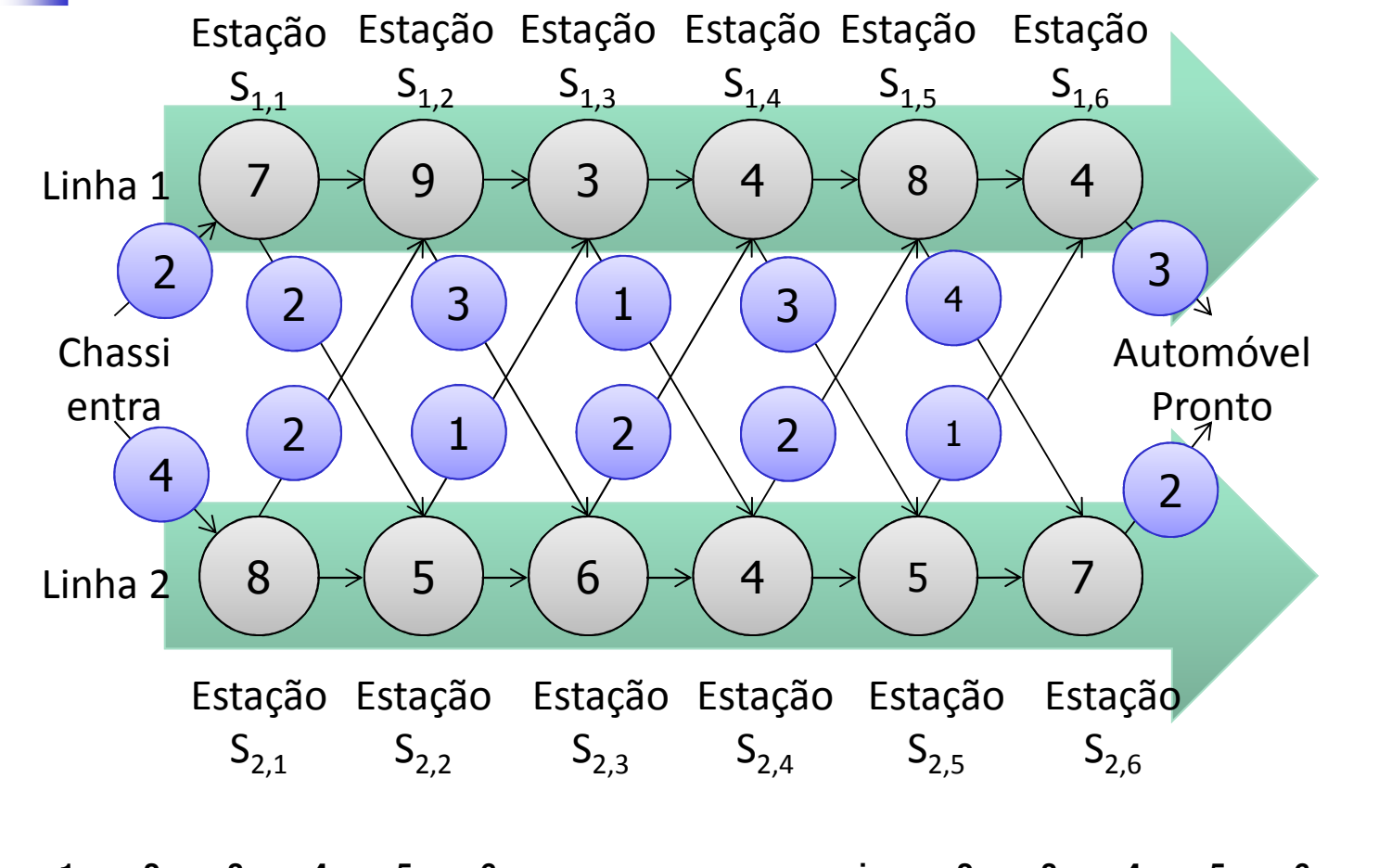

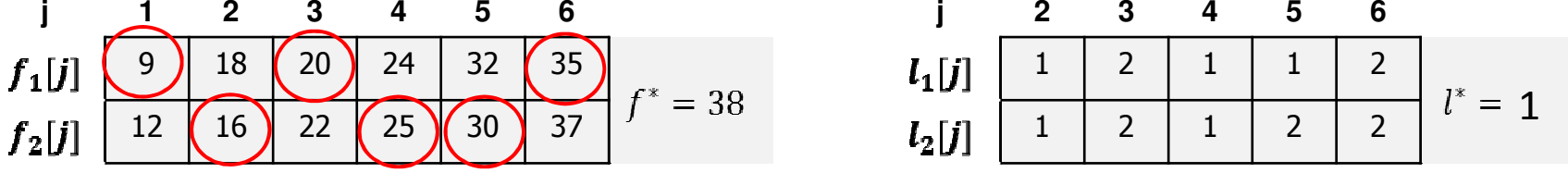

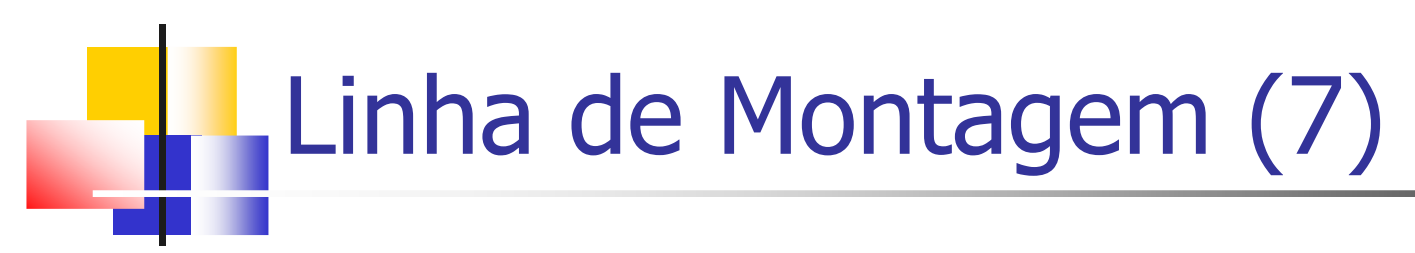

 $\overline{\phantom{a}}$ O procedimento imprime as estações usadas, em ordem decrescente de número de estações

```
PRINT-STATIONS(l, n)
1\neq i\neq j^*2 imprimir "linha " i", estação " n
3 for j \leftarrow n downto 2
       do i \leftarrow l_i[j]4
5 imprimir "linha " i", estação " i-1
```
PRINT-STATIONS produziria a saída:

linha 1, estação <sup>6</sup> linha 2, estação <sup>5</sup> linha 2, estação <sup>4</sup> linha 1, estação <sup>3</sup> linha 2, estação <sup>2</sup> linha 1, estação <sup>1</sup>

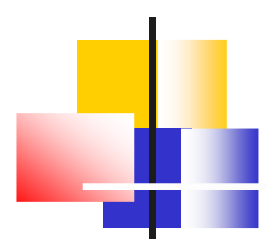

### Exemplo: Multiplicação de cadeias de matrizes

# Multiplicação de Matrizes (1)

**Duas matrizes**  $A:n \times m$  e B:  $m \times k$  podem ser ■ Duas matrizes *A:n×m e B:m×k* podem ser<br>multiplicadas usando *nmk* multiplicações escalares

$$
\begin{pmatrix} a_{11} & a_{12} \\ a_{21} & a_{22} \\ a_{31} & a_{32} \end{pmatrix} \begin{pmatrix} b_{11} & b_{12} & b_{13} \\ b_{21} & b_{22} & b_{23} \end{pmatrix} = \begin{pmatrix} \dots & \dots & \dots \\ \dots & \dots & \dots \\ \dots & \dots & \dots \end{pmatrix} \qquad c_{i,j} = \sum_{l=1}^{m} a_{i,l} \cdot b_{l,j}
$$

- $\overline{\phantom{a}}$ **Problema: Computar o produto de muitas** matrizes de forma eficiente
- $\overline{\phantom{a}}$  A multiplicação de matrizes é associativa $(AB)C = A(BC)$

### Multiplicação de Matrizes (2)

 $\overline{\mathbb{R}^2}$  O algoritmo padrão é dado pelo pseudocódigo a seguir

MATRIX-MULTIPLY(A, B)

```
1 if colunas[A] ≠ linhas[B]<br>?   then error "dimensões
```

```
2 then error "dimensões incompatíveis"
```

```
3 else for i \leftarrow 1 to linhas[A]<br>4 do for i \leftarrow 1 to colunas[B]
```

```
4 do for j
← 1to colunas[B]
```

```
5 do C[i,j] 
←0
```

```

6 for k
← 1to colunas[A]
```

```
7 do C[i,j] ← C[i,j] + A[i,k] × B[k, j]
```

```
8 return
C
```
b. Se A é uma matriz  $n$  $\times$   $m$  e B é uma matriz  $m$ <br>uma matriz  $n \times k$  $\times$   $k_{\rm r}$ a matriz resultante C é uma matriz  $n \times k$ 

### Multiplicação de Matrizes (3)

- $\overline{\mathbb{R}^2}$ A ordem ditada pelos parênteses afeta o custo da multiplicação
- b. ■ Considere *A×B×C×D, onde* 
	- П A:30 $\times 1$ ,  $B$  :  $1$  $\times 40^{140}$  $\sim$ 10, D $\cdot$ 10  $\sim$ ک 30x10x25
- 30x1x40 || 30x40x10 |  $\overline{\mathbb{R}^2}$ **C**ustos (*nmk*):
	- ×  $(AB)C/D = 1200 + 12000 + 7500 = 20700$
	- П  $(AB)(CD) = 1200 + 10000 + 30000 = 41200$
	- П  $A((BC)D) = 400 + 250 + 750 = 1400$
- $\overline{\mathbb{R}^2}$ **Procuramos uma seqüência ótima para multiplicar** 
	- $\blacksquare$   $A_1$  X  $A_2$ X ... X  $A_n$  onde  $A_i$  é uma matriz  $d_{i-1}$  X  $d_i$

### Multiplicação de Matrizes (4)

 $\overline{\phantom{a}}$ **Etapa 1:** Seja *M(i,j)* o número mínimo de multiplicações necessárias, onde  $i\leq j$ 

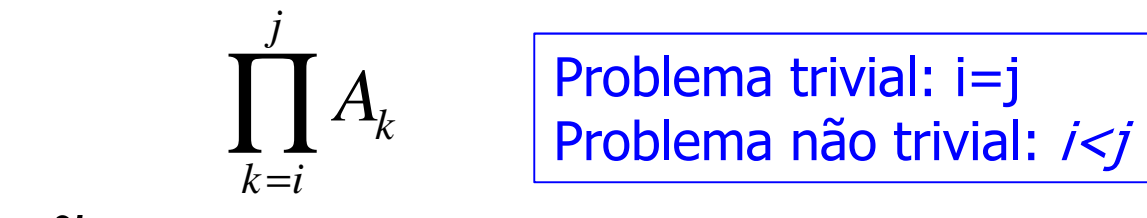

**D Dbservações importantes:** 

a, **Os parênteses mais externos da cadeia de matrizes,** dividem a sequência em algum  $k$ ,  $(\measuredangle k$ < $j)$ :  $(A_{i}...A_{j}$  $A_k$ ) $(A_{k+1}... A_j)$ 

П A solução ótima da sequência  $(i,j)$  é formada por soluções ótimas das duas subsequências *(i,k)* e *(k+1,j)* 

### Multiplicação de Matrizes (5)

#### $\overline{\phantom{a}}$ **Etapa 2:** Uma solução recursiva:

 $M(i, i) = 0$  $se$   $i=j$ 

 $\left\{ M(i,k)+M(k+1,j)+d_{i-1}d_kd_j\right\}$  $1^{\mathbf{u}}k^{\mathbf{u}}j$  $M(i, j) = min_{i \leq k < j} \left\{ M(i, k) + M(k + 1, j) + d_{i-1} d_k d_j \right\}$ se i<j

onde *M(i,j)* representa o número mínimo de multiplicações

- k. **O** produto de matrizes  $A_{i..k}A_{k+1..j}$  exige  $d_{i-1}d_kd_j$ multiplicações escalares
- $\overline{\phantom{a}}$  A implementação recursiva direta é exponencial
	- × Muita computação redundante ocorre
	- × No entanto, o número de subproblemas distintos é consideravelmente menor

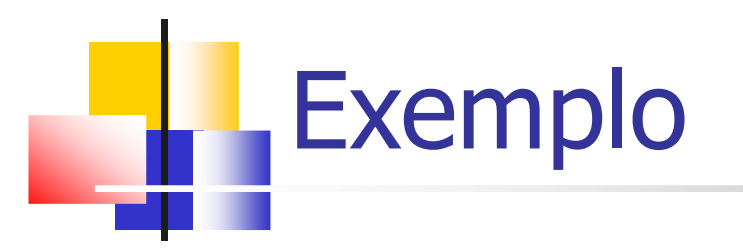

 $\left\{ M(i,k)+M(k+1,j)+d_{i-1}d_kd_j\right\}$  $1^{\mathbf{u}}k^{\mathbf{u}}j$  $M(i, i) = 0$ *M* (*i*, *j*) = min<sub>*i*≤*k*<*j*</sub> {*M* (*i*, *k*) + *M* (*k* + 1, *j*) + *d*<sub>*i*-1</sub>*d*<sub>*k*</sub>*d*<sub>*j*</sub> Considere i=1 e j=n

Quantos subproblemas nós temos?

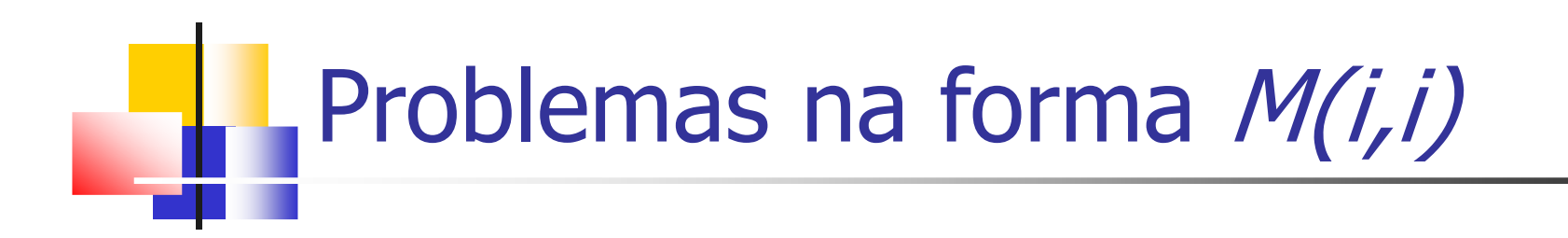

Problemas da forma:

 $M(1,1)=M(2,2)=...=M(n,n)=0$ 

São computados quase de graça, pois temos uma única matriz (cadeias de comprimento 1)!

# Subproblemas na forma  $M(i,i+1)$

 $\overline{\phantom{a}}$ **Podem ser computados em função dos** problemas na forma  $M(i,i)$ 

 $M(i, i) = 0$ 

 $\left\{ M(i,k)+M(k+1,j)+d_{i-1}d_kd_j\right\}$  $1^{\mathbf{u}}k^{\mathbf{u}}j$  $M(i, j) = min_{i \leq k < j} \left\{ M(i, k) + M(k + 1, j) + d_{i-1} d_k d_j \right\}$ 

- $\overline{\mathbb{R}^2}$  $M(1,2)=M(1,1)+M(2,2)+d...$
- $\overline{\mathbb{R}^2}$ **Unico valor possível para**  $k \notin 1$

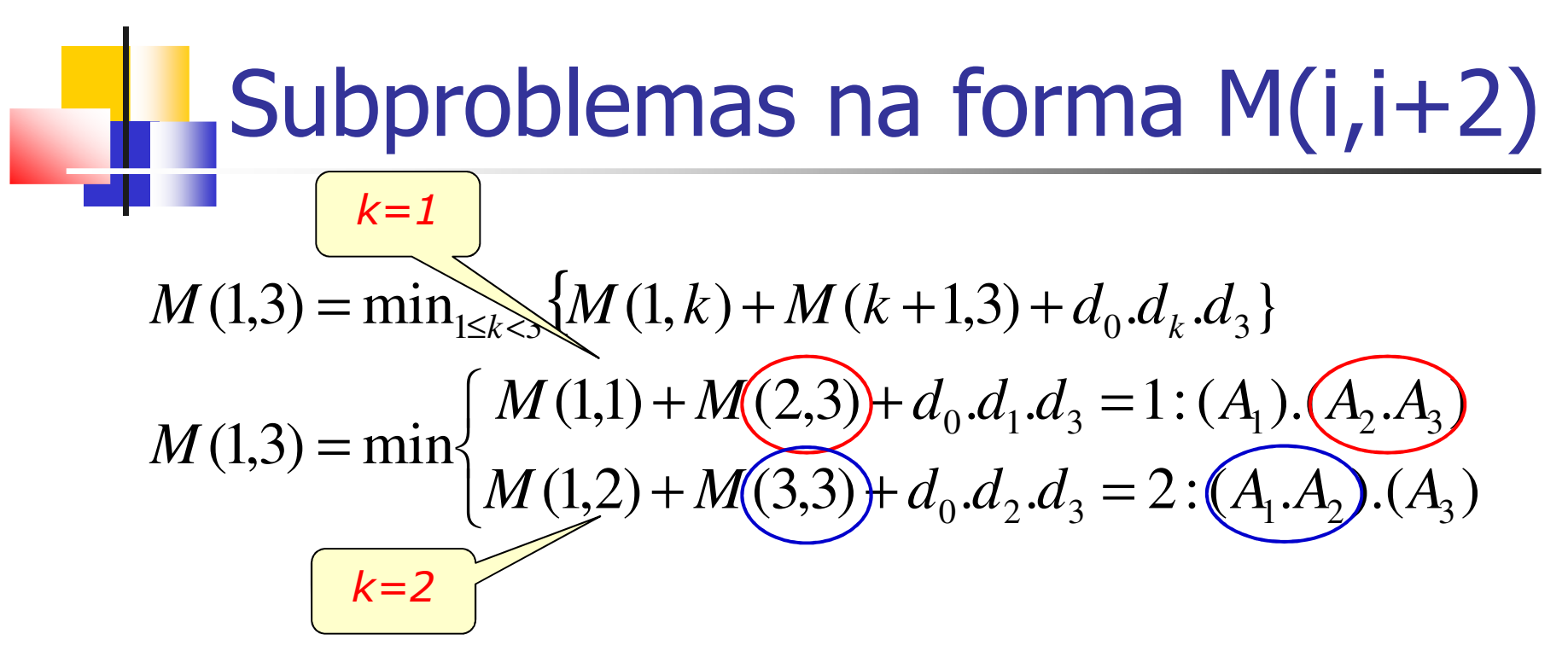

 $\overline{\mathbb{R}^2}$ Agora temos 2 valores possíveis para  $k$  (todos em função de valores já computados)

 $\mathbb{R}^3$  $\blacksquare$  Isto é, *M(i,i), M(i,i+1)* 

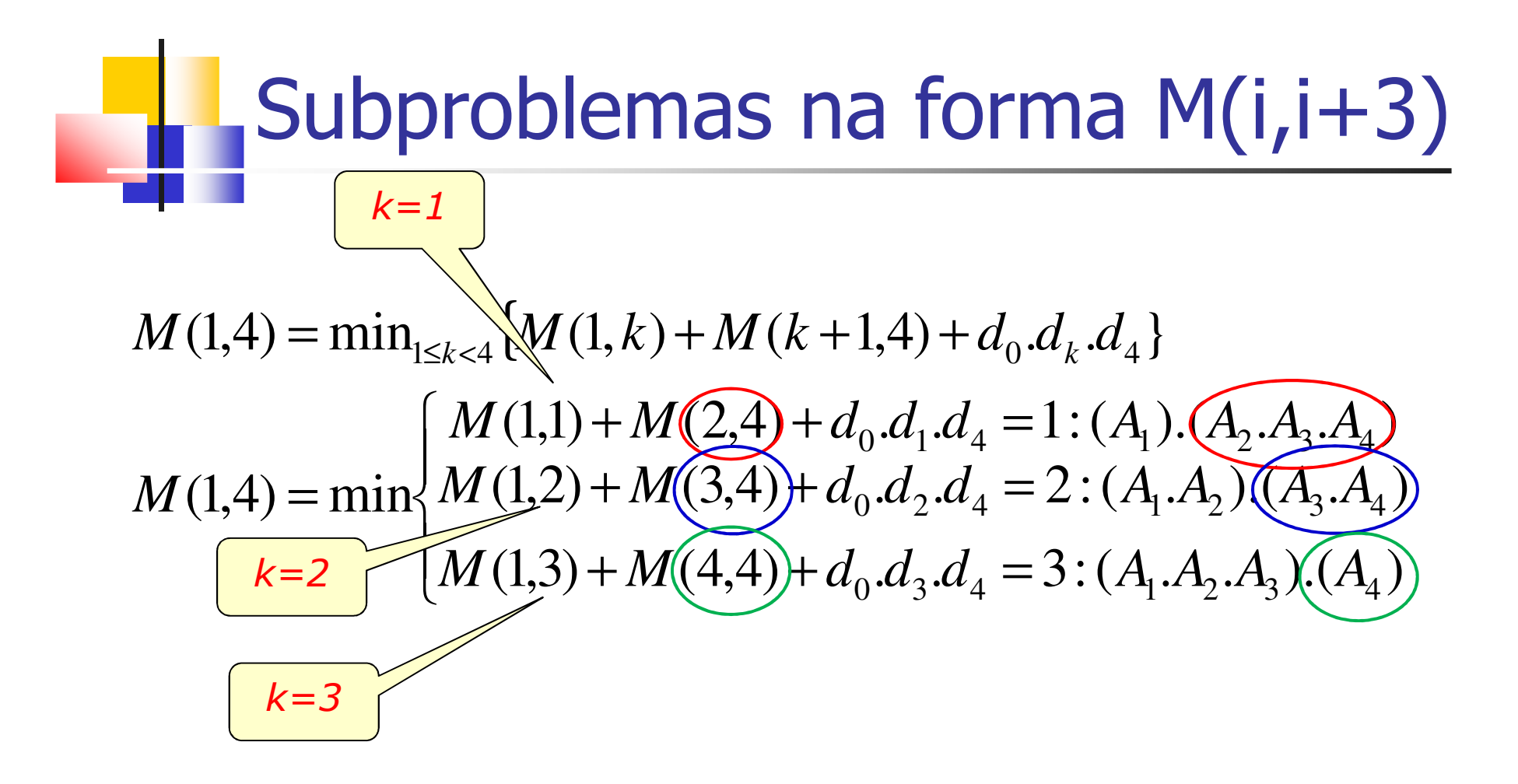

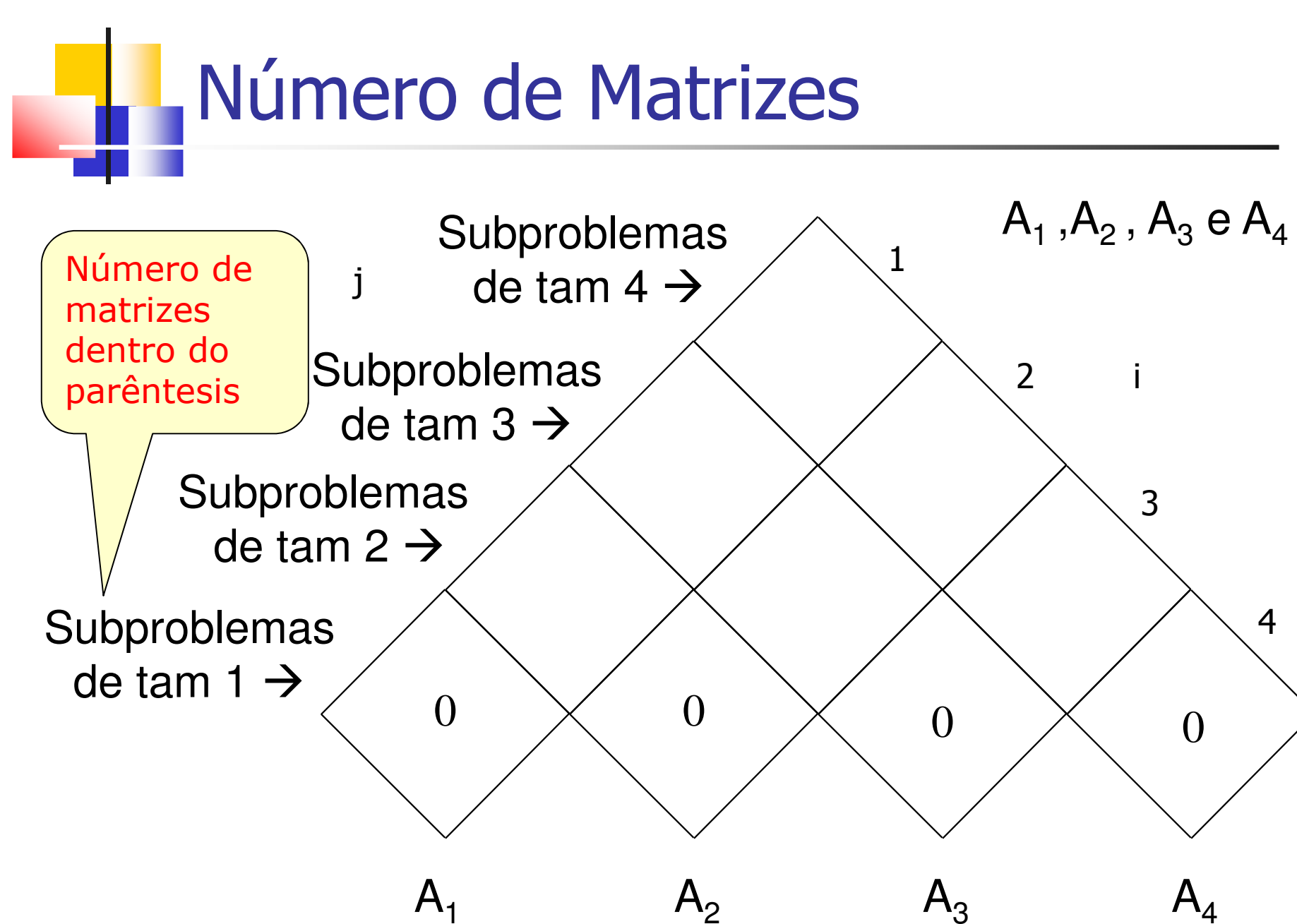

 $\mathbf{A}$ 

 $A<sub>2</sub>$ 

### Algoritmo de Multiplicação de **Matrizes**

```
MATRIX-CHAIN-ORDER(d<sub>0</sub>…d<sub>n+1</sub>)

 para
i←1 até nfaça
12 M[i,i] \leftarrow 0
 para
l←2 até nfaça
3
4 parai←1 até n-l+1 faça

5 j ← i+l-1M[i, j] \leftarrow \infty•
7 parak←i até j-1 faça
                 \rightarrow r
•q \leftarrow M[i, k] + M[k+1, j] + d<sub>i-1</sub>d<sub>k</sub>d<sub>j</sub>
9 se q< M[i,j] então
•M[i, j] \leftarrow qc[i, j] \leftarrow k•12 retorne M, c
```
Custo mínimo para cadeias de comprimento <sup>1</sup>

Custo mínimo para cadeias de comprimento l=2  $(m[i, i+1])$ , l=3 (m[i,i+2]), l=4 (m[i,i+3]),…, l=n  $(m[i,i+n])$ 

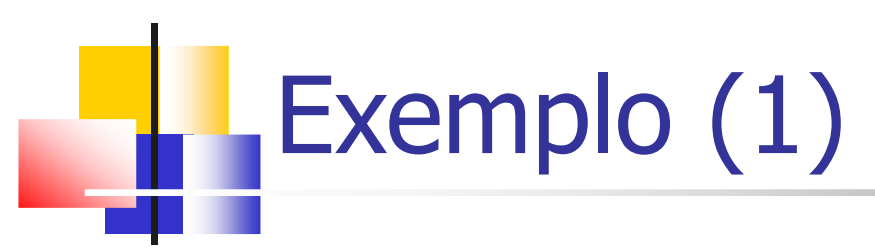

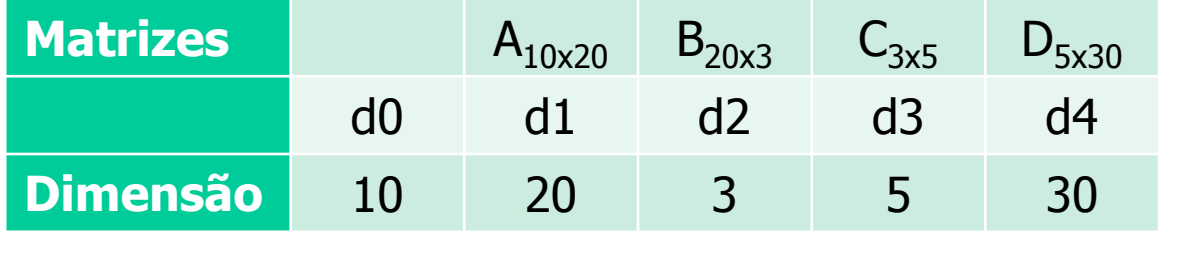

```
\mathbf{Order}(\mathbf{d}_0...\mathbf{d}_n)
 para i←1 até n faça
12 M[i, i] \leftarrow 0
 para l←2 até n faça
34para i←1 até n-l+1 faça5 j ← i+l-1
6 M[i,j] ← ∞
7 para k←i até j-1 faça8 \rm q \gets M[i,k]+M[k+1,j]+d_{i-1}d_kd_j \rm q=M[1,1]+M[2,2]+10x20x3=6009 se q< M[i,j] então
              M[i, j] \leftarrow q11 c[i,j] ← k
12 retorne M, c 
                                            0 \times 0123jSubproblema de 
tamanho 1600 \times 300
```
 $A_i = d_{i-1} \times d_i$  $A_1 = d_0 \times d_1$  $A_2 = d_1 x d_2$ 

*…* 

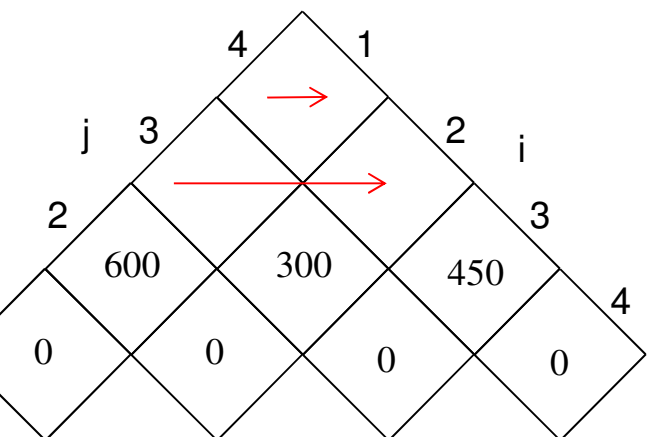

q=M[2,2]+M[3,3]+20x3x5=300q=M[3,3]+M[4,4]+3x5x30=450

Exemplo (2)

k. Ao fim da execução

× • *M[1,n]* contêm o valor da solução ótima

- $\Box$  c as escolhas ótimas de  $k$  para cada subproblema
- $\blacksquare$   $c$  guarda os resultados obtidos a cada solução!

Resultado completo do exemplo do slide anterior M $\mathcal C$ 

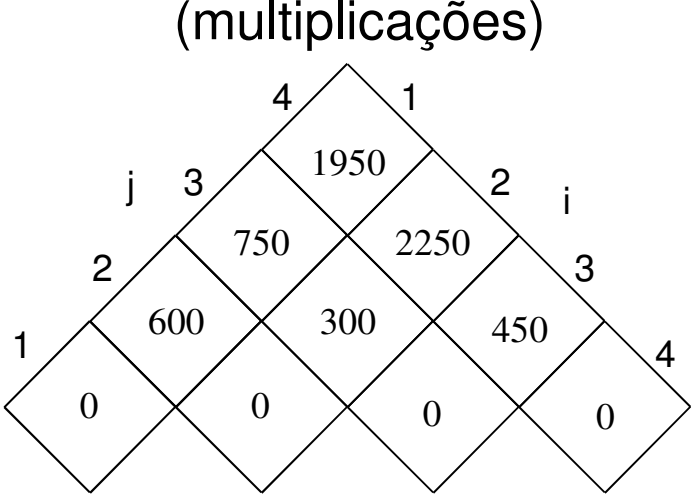

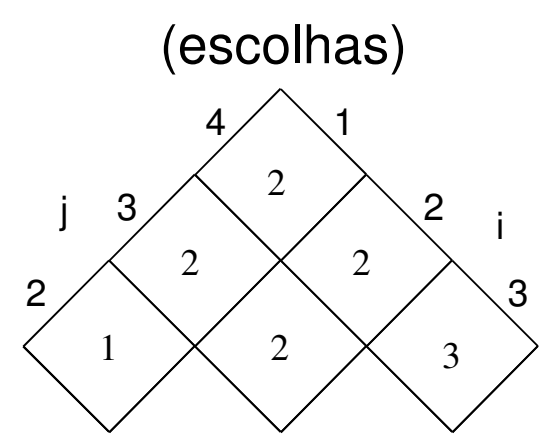

### Análise de Complexidade

 $\overline{\phantom{a}}$  Assim, podemos armazenar as soluções ótimas de cada Θ( $n^2$ ) subproblema e reutiliza-las na solução dos problemas maiores

- $\blacksquare$ **Estas soluções podem ser armazenadas** em um arranjo  $M[1..n,1..n]$
- $\overline{\phantom{a}}$ ■ O custo computacional de cada M[i,j] é O(n)
- **D - Tempo de Execução:**  $O(n^3)$
- **D** Melhoramos de expoencial para polinomial!!!

Imprimindo o Resultado

k. A chamada inicial PRINT-OPTIMAL-PARENS(c,1,n) imprime uma colocação ótima dos paratênses de  $\langle A_1, A_2, ..., A_n \rangle$ 

```
PRINT-OPTIMAL-PARENS(c,i,j)1 if i=j2 then print "A"<sub>i</sub>
3 else print "("
4 PRINT-OPTIMAL-PARENS(c, i, c[i,j])
5 PRINT-OPTIMAL-PARENS(c, c[i,j] + 1, j)
6print ")"
```
k. - A chamada PRINT-OPTIMAL-PARENS(c,1,4)<br>imnrime ((A,A,)(A,A,)) imprime ((A  $_{1}A_{2})(A_{3}A_{4})) \tag{A-1}$ 

## **Memoização (1)**

**D Computar solução usando solução recursiva** inicial, mas guardando os valores da matriz já computados para evitar processamento desnecessário

 $\overline{\phantom{a}}$ Adaptar a solução recursiva para tabular as soluções intermediárias

 $\overline{\phantom{a}}$ As chamadas recursivas continuam, mas não precisam necessariamente executar as operações custosas

**No exemplo das matrizes** 

× ■ Iniciar os elementos de Mcom ∞ e executar **Busca-**<br>Sequência(d i j) **Sequência**(d, i, j)

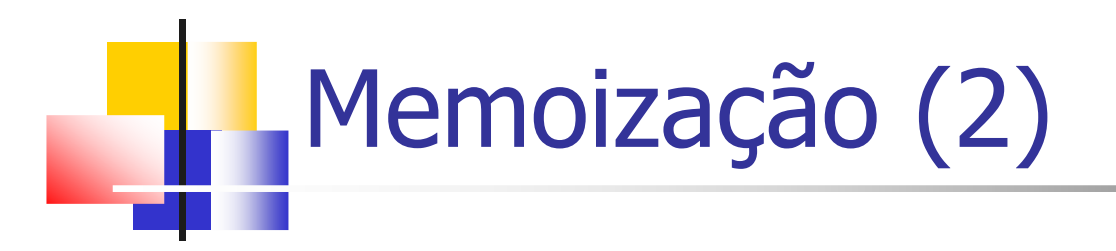

```
Busca-Sequência(d,i,j)
 se M[i,j] < ∞ então
12 retorna m[i,j]3 se i=j então
•m[i, j] \leftarrow 0

5 senão para k← i até j-1 faça
• q←Busca-Sequência(d,i,k)+ 
        \texttt{Busca-Sequ\^encia}(\textup{d},\textup{k+1},\textup{j})+\textup{d}_{\textup{i}-1}\textup{d}_{\textup{k}}\textup{d}_{\textup{j}}7 se q< M[i,j] então
8 M[i, j] ← q
9 retorne M[i,j]
```
### Programação Dinâmica (1)

 $\overline{\phantom{a}}$ ■ Em geral, para aplicar PD, alguns aspectos devem ser considerados:

- $\blacksquare$ **1. Sub-estrutura ótima: Uma solução ótima para o** problema deve ser composta de soluções ótimas para os seus subproblemas
- ٠ **2.** Escrever uma recorrência para determinar o valor da solução ótima
	- $M_{\text{\'otima}} = \text{min}_{\text{sobre todas as escolhas de } k} \{ \text{(Soma de M}_{\text{\'otima}} \text{ de todos os}) \}$ subproblemas que resultam da escolha de  $k$ )+ (custo associado com a escolha de  $k)\}$
	- Mostrar que o número de instâncias distintas dos subproblemas é limitado por um polinômio

### Programação Dinâmica (2)

П **3. Computar o valor da solução ótima de maneira** bottom-up, de forma que todos os sub-resultados já estejam pré-computados

- Verificar se é possível reduzir espaço eliminando sub-resultados que não são mais necessários
- Construir a solução ótima a partir da informação pré-computada

### Maior Subseqüência Comum

- $\overline{\phantom{a}}$ São dadas duas cadeias de caracteres
- k. **Deseja-se estabelecer o quão semelhante elas** são
	- П Comparação de seqüências de DNA
	- П **- Correção ortográfica**

 $\overline{\phantom{a}}$  Uma medida de semelhança é o comprimento da Maior Subseqüência Comum (MSC) entre os dois

### Exemplo da Cadeia de DNA

 $\overline{\phantom{a}}$  Uma cadeia de DNA consiste em uma cadeia de moléculas chamadas **bases** que são

- П adenina, guanina, citosina e timina
	- pode ser expressada por  $\{A, C, G, T\}$

× DNA de dois organismos S1 =<br>LACCGGTCGAGTGCGCGGAAGCC {ACCGGTCGAGTGCGCGGAAGCCGGCCGAA} e S2 = {GTCGTTCGGAATGCCGTTGCTCTGTAAA}

 $\overline{\phantom{a}}$  Comparação de duas cadeias de DNA consiste em determinar o quanto as duas cadeias são semelhantes

× Medida de quanto os dois **organismos** estão **intimamente relacionados**

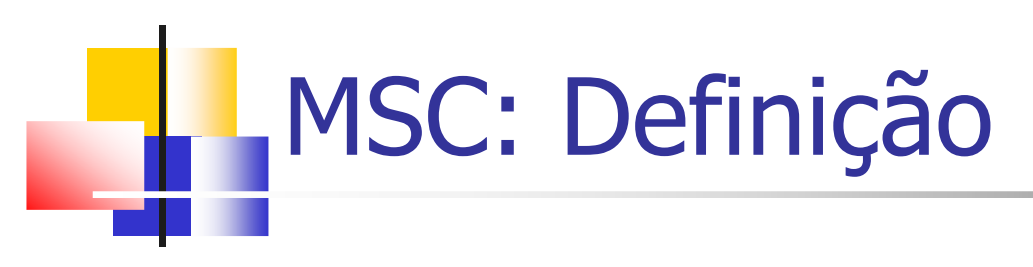

 $\overline{\phantom{a}}$ ■ Zé uma subseqüência de X, se é possível gerar Z removendo alguns caracteres de X

- m.  $\blacksquare$   $X = "ACGGTTA", Y = "CGTAT",$
- ×  $\blacksquare$   ${\sf MSC}(X, Y) = ``CGTA''$  ou  $``CGTT''$

 $\overline{\phantom{a}}$ ■ Dada uma sequência  $X=x_1,...,x_n$ >, outra sequência  $Z=$ ,  $Z$ é uma subsequência de  $X$ se existe uma sequência crescente <i<sub>1</sub>,...,i<sub>n</sub>> de índices de  $X$ , para todo  $j$ =1,...,  $k$ , temos  $x_{ij}$  =  $z_j$ 

 $Z = \langle B, C, D, B \rangle$  é uma subsequência de  $X = \langle A, B, C, B, C \rangle$ D,A,B> com sequência de índices <2,3,5,7>

### Exemplo da Cadeia de DNA

 $\overline{\phantom{a}}$ **Em nosso exemplo, a cadeia mais longa é** 

- a, S1 = "ACCG**GTCG**AG**T**G**CG**CG**GAAGCCGGCCGAA**"
- × S2 = "GTCGTTCGGAATGCCGTTGCTCTGTAAA"
- ×  $\blacksquare$  MSC $(\chi,\mathcal{V})$  = "GTCGTCGGAAGCCGGCCGAA"
- П  $\hat{I}$  Indice de S1 = <5, 6, 7, 8, 11, 13, 14, 17, 18,..., 29>

# Usando a Força Bruta

 $\overline{\phantom{a}}$ **Enumerar todas as subsequências de X e conferir** cada subsequência para ver se ela também é uma subsequência de Y

- П Neste caso, deve-se armazenar a subsequência mais longa encontrada
- $\overline{\phantom{a}}$  Cada subsequência de X corresponde a um subconjunto dos índices  $\{1, 2, \ldots, m\}$
- **D Existem**  $2^m$  subsequências de X; assim essa abordagem exige tempo exponencial
	- × **.** o que torna impraticável para longas sequências

### **L'MSC: Subestrutura Ótima**

T **Etapa 1: Caracterização de uma subsequência** comum mais longa

T ■ Seja  $X_m = "X_1 X_2 ... X_m"$ e  $Y_n = "Y_1 Y_2 ... Y_n"$ 

Se  $x_m = y_m$  inclua este caractere no início de Z e encontre MSC  $(X_{m\text{-}1},\ Y_{n\text{-}1})$ 

 Ou seja, o algoritmo "pula" para o próximo caractere das duas sequências

H. ■ Se  $x_{m}$ ≠ $y_{m}$ 

- **Pular um caractere de**  $X$  **ou de Y**
- **.** Decidir o que fazer comparando MSC( $X_{m}$ ,  $Y_{n-1}$ ) e MSC( $X_{m-1}$ ,  $Y_{n}$ )

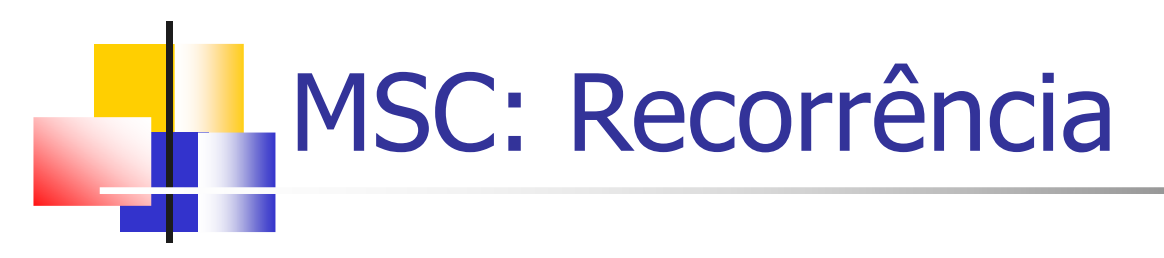

 $\overline{\phantom{a}}$ **Etapa 2: Uma solução recursiva para uma** subsequência comum mais longa

$$
\blacksquare \text{ Seja } c[i,j] = \textit{MSC}(X_i, Y_j)
$$

uma das sequências tem comprimento <sup>0</sup>

$$
c[i, j] = \begin{cases} 0 & \text{se } i = 0 \, \text{ou } j = 0 \\ c[i-1, j-1] + 1 & \text{se } i, j > 0 \, \text{e } x_i = y_j \\ \max\{c[i, j-1], c[i-1, j]\} & \text{se } i, j > 0 \, \text{e } x_i \neq y_j \end{cases}
$$

*c[i,j]* define o comprimento de uma MSC das sequências  $X_i$ e  $Y_j$ 

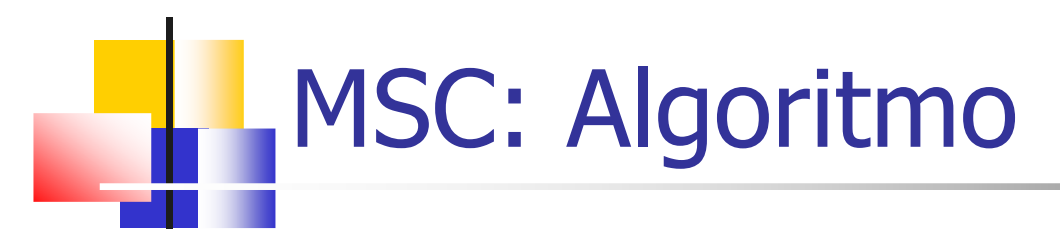

```
MSC(X, Y, m, n)
 para
i←1 até mfaça
12 c[i,0] \leftarrow 0
3 para
j←0 até nfaça
4 c[0,j] \leftarrow 0
 para
i←1 até mfaça
5
6 paraj←1 até nfaça

 se
xi = yj então
7•c[i, j] \leftarrow c[i-1, j-1]+19 b[i, j] \leftarrow " \nabla "
10 senão se c[i-1,j] ≥ c[i,j-1] então
•c[i, j] \leftarrow c[i-1, j]•b[i, j] \leftarrow "N"13 senão
•c[i, j] \leftarrow c[i, j-1]•b[i, j] \leftarrow " \leftarrow "16 retorne c, b
```
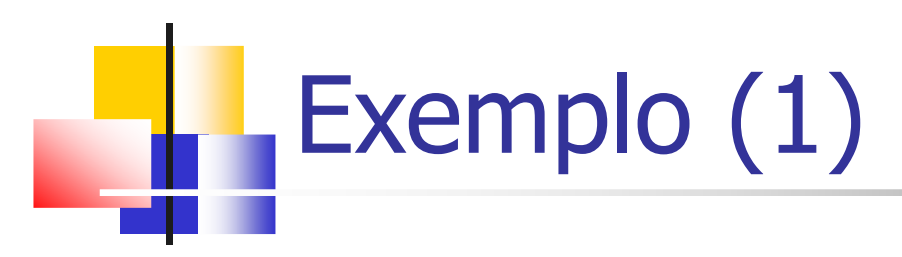

 $\overline{\phantom{a}}$ **Mostre como a tabela seria construída para as** seqüências ABCBDAB e BDCABA

- $\overline{\phantom{a}}$ Qual o tamanho da MSC encontrada?
- **D Qual seria a MSC?**

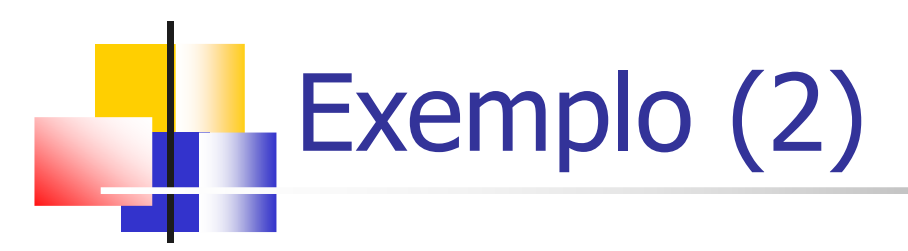

 $X = "ABCBDAB"$  $Y = "BDCABA"$ MSC = BCBA

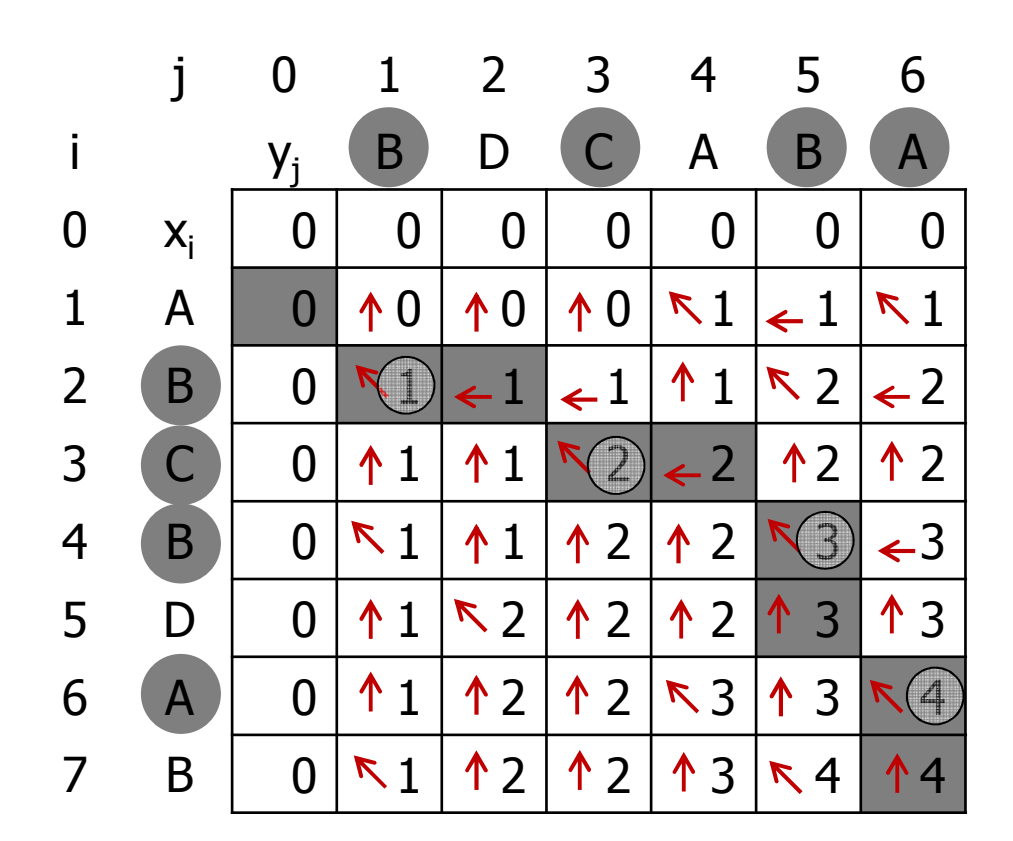

Imprimindo o Resultado

 $\overline{\phantom{a}}$ O procedimento abaixo imprime uma MSC de X e Y na ordem direta apropriada

 $\blacksquare$ A chamada inicial é PRINT-MSC(b, X, comprimento[X], comprimento[Y])

```
PRINT-MSC(b, X, i, j)1 if i=0 or j=0<br>2 then return
2 then return
3 if b[i,j] = 
4 then PRINT-MSC(b, X, i-1, j-1)
5 print 
    print X_i
6 else if b[i,j] = 
7 then PRINT-MSC(b, X, i-1, j)
8 else PRINT-MSC(b, X, i, j-1)
```
O procedimentoimprime "BCBA"